# Introduction to BLUPF90 software suite

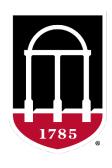

# UNIVERSITY OF GEORGIA

College of Agricultural & Environmental Sciences

Animal Breeding and Genetics Group

Daniela Lourenco
Ignacio Aguilar
BLUPF90 TEAM – 11/2022

#### BLUPF90 software suite

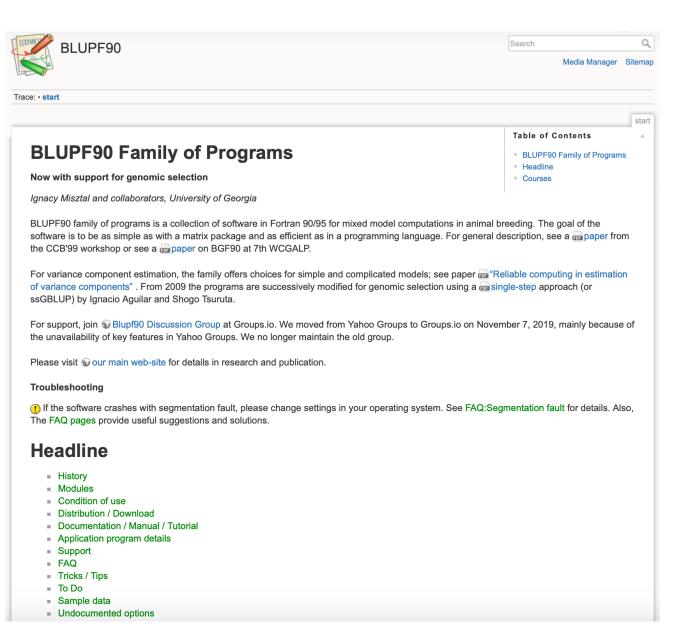

- Collection of software
  - Fortran ≥ 90
  - Computations in AB & G
- Since 1997/1998 by Ignacy Misztal
- Several developers + collaborators
- Simple, efficient, and comprehensive
  - Very general models

### BLUPF90 software main developers

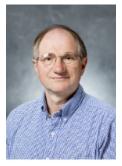

Ignacy Misztal

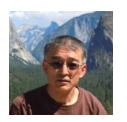

Shogo Tsuruta

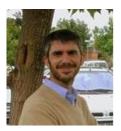

Andres Legarra

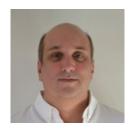

Ignacio Aguilar

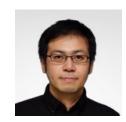

Yutaka Masuda

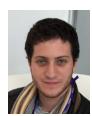

Matias Bermann

- + Several contributors
- Research turns into code
- Which programs?

#### BLUPF90 software suite

blupf90

BLUP with explicit equations

remlf90

**Expectation Maximization REML** 

airemlf90

Average Information REML

gibbsXf90

Bayesian Analyses – linear traits

thrgibbsXf90

Bayesian Analyses – categorical traits

# nce.ads.uga.edu/wiki

#### **Programs**

#### Available for research (free)

- BLUPF90+ a combined program of blupf90, remlf90, and airemlf90
- GIBBSF90+ a combined program of gibbs1f90, gibbs2f90, gibbs3f90, thrgibbs1f90, and thrgibbs3f90
- POSTGIBBSF90 statistics and graphics for post-Gibbs analysis (S. Tsuruta)
- RENUMF90 a renumbering program that also can check pedigrees and assign unknown parent groups; supports large data sets
- PREGSF90 genomic preprocessor that combines genomic and pedigree relationships (I. Aguilar)
- POSTGSF90 genomic postprocessor that extracts SNP solutions after genomic evaluations (single step, GBLUP) (I. Aguilar)
- PREDICTF90 a program to calculate adjusted y, y hat, and residuals (I. Aguilar)
- PREDF90 a program to predict direct genomic value (DGV) for animals based on genotypes and SNP solution
- QCF90 a quality-control tool on genotypes and pedigree information (Y. Masuda)
- INBUPGF90 a program to calculate inbreeding coefficients with incomplete pedigree (I. Aguilar)
- SEEKPARENTF90 a program to verify paternity and parent discovery using SNP markers (I. Aguilar)

#### No longer updated (as of May 2022)

- BLUPF90 BLUP in memory
- REMLF90 accelerated EM REML
- AIREMLF90 Average Information REML with several options including EM-REML and heterogeneous residual variances (S. Tsuruta)
- GIBBSF90 simple block implementation of Gibbs sampling no genomic
- GIBBS1F90 as above but faster for creating mixed model equations only once
- GIBBS2F90 as above but with joint sampling of correlated effects
- GIBBS3F90 as above with support for heterogeneous residual variances
- THRGIBBSF90 Gibbs sampling for any combination of categorical and linear traits (D. Lee) no genomic
- THRGIBBS1F90 as above but simplified with several options (S. Tsuruta)
- THRGIBBS3F90 as above with heterogeneous residual variances for linear traits

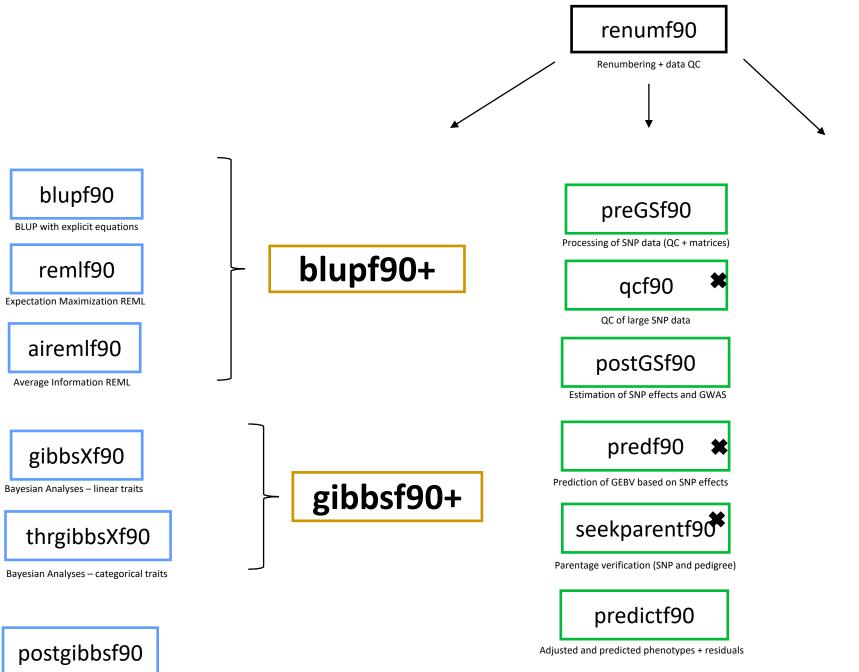

blup90iod2

blup90iod20MP1

blup90iod3MPI1

cblup90iod2

cblup90iod20MP1

accf90

accf90GS

Post-analyses of Gibbs samples

#### RENUMF90

# The **renumbering software** for the BLUPF90 suite

#### RENUMF90

- Renumbers data and pedigree
- Creates a parameter file for BLUPF90 family
  - Parameter file can be modified by the users for new models
- Traces back pedigree for individuals in the data
- Performs comprehensive pedigree checks
- Provides data statistics
- Creates an Xref file for genotyped individuals
- Computes inbreeding by default in v ≥ 1.157

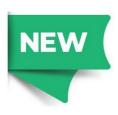

#### RENUMF90

#### Supports

- virtually any dataset
- multiple traits
- different models (effects) per trait
- alphanumeric and numeric fields
- unknown parent groups
- covariates for random regression models

### RENUMF90 – Input files

- Data file and pedigree file as flat files
  - Columns separated by at least one SPACE
  - No TABS !!!! (current version checks for it)
  - Input files cannot contain character #
  - Missing sire/dams must have code 0
  - code 00 is treated as a known animal

### RENUMF90 – Output files

#### Creates files to be used by BLUPF90 family

- renf90.inb
   file with inbreeding
- renf90.tables cross reference file with renumbered and original effects
- renf90.fields description of the effects in each field of renf90.dat

- renf90.dat recoded data
- renaddxx.ped renumbered pedigree + statistics
- renf90.par new parameter file

# RENUMF90 parameter file MANDATORY

renumf90 --show-template

| Keyword                 | possible value | description                                                                                                    |
|-------------------------|----------------|----------------------------------------------------------------------------------------------------|
| DATAFILE                | character      | The name of data file to be processed                                                                                             |
| TRAITS                  | integer        | Position for phenotype (trait) in the data file                                                                                   |
| FIELDS_PASSED TO OUTPUT | integer        | Position for the columns in the original data that will be passed to the renumbered data without changes Keep empty if not needed |
| WEIGHT(S)               | integer        | The position(s) for weight in the data file Keep empty if not needed                                                              |
| RESIDUAL_VARIANCE       | real value(s)  | Residual (co)variance                                                                                                    |
| EFFECT                  | (next slide)   | Description of an effect<br>Repeatable                                                                                            |

#### **Effects**

| Keyword | Possible value                       | effect type | form  |
|---------|--------------------------------------|-------------|-------|
| EFFECT  | integer (column where the effect is) | cross       | alpha |
|         |                                      |             | numer |
|         |                                      | cov         |       |

| Keyword (only for covariables) | Possible value                             | form           |
|--------------------------------|--------------------------------------------|----------------|
| NESTED                         | integer<br>(column where the<br>effect is) | alpha<br>numer |

Model:  $y = farm + sex + \beta age + e$ 

```
DATAFILE
data1.txt
TRAITS
FIELDS_PASSED TO OUTPUT
WEIGHT(S)
RESIDUAL_VARIANCE
1.0
EFFECT #1st effect - farm
2 cross alpha
EFFECT #2<sup>nd</sup> effect - sex
3 cross numer
EFFECT #3<sup>rd</sup> effect - age
4 cov
```

Fixed linear model

data1.txt

| ID    | farm | sex | age | phen |
|-------|------|-----|-----|------|
| ID006 | Α    | 1   | 1.0 | 3.0  |
| ID009 | Α    | 2   | 1.0 | 2.0  |
| ID012 | Α    | 1   | 2.0 | 4.0  |
| ID007 | В    | 2   | 2.0 | 6.0  |
| ID010 | В    | 1   | 1.0 | 3.0  |
| ID013 | В    | 2   | 2.0 | 6.0  |
| ID008 | C    | 1   | 2.0 | 6.0  |
| ID011 | C    | 2   | 1.0 | 6.0  |
| ID014 | C    | 1   | 1.0 | 8.0  |
| ID015 | C    | 2   | 2.0 | 4.0  |
|       |      |     |     |      |

#### **Random Effects**

| Keyword after EFFECT | possible value | description                         |
|----------------------|----------------|-------------------------------------|
| RANDOM               | diagonal       | Non-correlated                      |
|                      | animal         | Correlation structure among animals |

| Keyword  | possible value | description                                            |
|----------|----------------|--------------------------------------------------------|
| OPTIONAL | pe             | Permanent environmental                                |
|          | mat            | Maternal                                               |
|          | mpe            | Permanent environmental maternal (only if mat is used) |

#### Random effects file section

| Keyword after RANDOM (animal only) | possible value | description                                      |
|------------------------------------|----------------|--------------------------------------------------|
| FILE                               | character      | Name of the pedigree file for animal models only |

| Keyword after FILE (for RANDOM animal only) | possible value | description                                                                                                    |
|---------------------------------------------|----------------|----------------------------------------------------------------------------------------------------|
| FILE_POS                                    | integer        | Specifies positions in the pedigree for ani sire dam alternate_dam yob Default: 1 2 3 0 0  If maternal effect alternate_dam |

| Keyword (for RANDOM animal only) | possible value | description                                                                                      |
|----------------------------------|----------------|--------------------------------------------------------------------------------------------------|
| SNP_FILE                         | character      | Optional: If genomic info is to be used<br>Name of the SNP file<br>Format: ID 011122211155152222 |

#### **Pedigree options**

| <b>3</b> • •                     |                        |                                                                                                    |  |
|----------------------------------|------------------------|----------------------------------------------------------------------------------------------------|--|
| Keyword (for RANDOM animal only) | possible value         | description                                                                                                    |  |
| PED_DEPTH                        | Integer                | Optional Specifies the depth of pedigree search Default = 3 All pedigree = 0                                   |  |
| Keyword (for RANDOM animal only) | possible value         | description                                                                                                    |  |
| GEN_INT                          | Integer<br>min avg max | Optional Specifies min, avg, max generation interval; if yob is present Average used to predict yob of parents |  |
| Keyword (for RANDOM animal only) | possible value         | description                                                                                                    |  |
| REC_SEX                          | Integer                | Optional Specifies which parent has records Checks if records are found in specific sex                        |  |

#### **Unknown Parent Group options**

| Keyword (for RANDOM animal only) | possible value   | description                                                                                                    |
|----------------------------------|------------------|----------------------------------------------------------------------------------------------------|
| UPG_TYPE                         |                  | Optional                                                                                                    |
|                                  | yob<br>1990 1992 | UPG assigned based on yob                                                                                                    |
|                                  | in_pedigrees     | Missing parent receives -x x is the UPG number                                                                                                    |
|                                  | group_unisex     | UPG based on the information in pedigree Ex. UPG by breed FILE_POS 1 2 3 0 0 4 #the 6th field indicates which column the UPG code is in the pedigree            |
|                                  | group_sex        | Separate UPG code for unknown sire and dam FILE_POS  1 2 3 0 0 4 5 #the 6 <sup>th</sup> and 7th fields indicate which columns the UPG codes are in the pedigree |

#### **Inbreeding option**

| Keyword (for RANDOM animal only) | possible value | description                                                                                                    |
|----------------------------------|----------------|----------------------------------------------------------------------------------------------------|
| INBREEDING                       |                | Default in RENUMF90 ≥ v1.157                                                                                   |
|                                  | pedigree       | Calculates inbreeding code and saves it in the renumbered pedigree file (Default in RENUMF90 ≥ v1.157)         |
|                                  | File < name >  | Reads inbreeding from an external file format: original_ID inbreeding (0 to 1)                                 |
|                                  | self ×         | Calculates inbreeding with selfing x is the column in the pedigree file with the number of selfing generations |
|                                  | No-inbreeding  | Turn inbreeding calculation off in RENUMF90 ≥ v1.157                                                           |

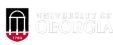

# Inbreeding methods in renumf90

- Six methods
  - Speed up depends on the pedigree structure (depth)

```
OPTION inbreeding_method n \longrightarrow # method number
```

- 1: Meuwissen and Luo (1992)
- 2: Modified Meuwissen & Luo by Sargolzaei & Iwaisaki (2004)
- 3: Modified Colleau by Sargolzaei et al. (2005)
- 4: Recursive tabular
- 5: Tier (1990) with groups (not finished yet)
- 6: Hybrid parallel computing

#### **Random Regression options**

| RANDOM_REGRESSION  Specifies that random regression should be applied to the random* effects | Keyword           | possible value | description                              |
|----------------------------------------------------------------------------------------------|-------------------|----------------|------------------------------------------|
| data If covariables are in the data                                                          | RANDOM_REGRESSION | data           | should be applied to the random* effects |

| Keyword    | possible value | description                                                          |
|------------|----------------|----------------------------------------------------------------------|
| RR_POSITON | Integer        | Specifies positions of covariables if RANDOM_REGRESSION type is data |

#### (CO)VARIANCES for Random effects

| Keyword       | possible value | description                                                                                                    |
|---------------|----------------|----------------------------------------------------------------------------------------------------|
| (CO)VARIANCES | real           | (co)variance for the animal effect<br>dimension should account for number<br>of traits and random correlated effects |

| 32.79  | -7.22  | -11.07 |
|--------|--------|--------|
| -7.22  | 258.06 | 87.66  |
| -11.07 | 87.66  | 194.34 |

(CO)VARIANCES structure

• 3 trait (T1-T3) and 2 correlated effects (E1-E2)

|    | E1 |    | E2 |    |    |    |    |
|----|----|----|----|----|----|----|----|
|    |    | T1 | T2 | T3 | T1 | T2 | T3 |
|    | T1 |    |    |    |    |    |    |
| E1 | T2 |    |    |    |    |    |    |
|    | T3 |    |    |    |    |    |    |
|    | T1 |    |    |    |    |    |    |
| E2 | T2 |    |    |    |    |    |    |
|    | T3 |    |    |    |    |    |    |

#### (CO)VARIANCES for Random effects

| Keyword       | possible value | description                                    |
|---------------|----------------|------------------------------------------------|
| (CO)VARIANCES | real           | (co)variance for non-correlated random effects |

| Keyword          | possible value | description                               |
|------------------|----------------|-------------------------------------------|
| (CO)VARIANCES_PE | real           | (co)variance for the PE effect if present |

| Keyword           | possible value | description                        |
|-------------------|----------------|------------------------------------|
| (CO)VARIANCES_MPE | real           | (co)variance for the MPE effect if |
|                   |                | present                            |

#### **Creating interaction between effects**

| Keyword | possible value | description                                                                                                |
|---------|----------------|----------------------------------------------------------------------------------------------------|
| COMBINE | integer        | Should come before DATAFILE COMBINE 7 2 3 4 Columns 2, 3, 4 are combined into 7 They can be numer or alpha |

| Keyword           | optional  | possible values                                                         |
|-------------------|-----------|-------------------------------------------------------------------------|
| COMBINE           | optional  | definition of new field as a combination of existing fields             |
| DATAFILE          | mandatory | name of raw data file                                                   |
| TRAITS            | mandatory | positions of observations in the raw data file                          |
| FIELDS_PASSED     | mandatory | positions of items in the raw data file to be passed to renf90.dat      |
| WEIGHT(S)         | mandatory | positions of weights in the raw data file                               |
| RESIDUAL_VARIANCE | mandatory | residual covariance matrix                                              |
| EFFECT            | mandatory | effect description                                                      |
| NESTED            | optional  | positions of nested covariates                                          |
| RANDOM            | optional  | declaration of random effect                                            |
| OPTIONAL          | optional  | declaration of MAT, PE, MPE                                             |
| FILE              | optional  | name of raw pedigree file                                               |
| FILE_POS          | optional  | positions of animal ID, sire ID, and dam ID                             |
| SNP_FILE          | optional  | name of SNP marker file                                                 |
| PED_DEPTH         | optional  | the maximum generation back from animals with phenotype and/or genotype |
| GEN_INT           | optional  | generation interval to set unknown parent groups (UPG)                  |
| REC_SEX           | optional  | check if records are found in specific sex                              |
| UPG_TYPE          | optional  | UPG specification                                                       |
| INBREEDING        | optional  | create pedigree file with inbreeding code                               |
| RANDOM_REGRESSION | optional  | put covariates for random regressions                                   |
| RR_POSITION       | optional  | positions of covariates for random regressions                          |
| (CO)VARIANCES     | optional  | covariance components                                                   |
| (CO)VARIANCES_PE  | optional  | covariance components for animal PE effects                             |
| (CO)VARIANCES_MPE | optional  | covariance components for maternal PE effects                           |
| OPTION            | optional  | option parameters                                                       |

# RENUMF90 parameter file Options passed to blupf90

- All lines that begin with the keyword OPTION are passed to parameter file renf90.par
  - Unless they are specific to renumf90
- This allows automation of process by using scripts

- For example:
  - OPTION sol se
  - OPTION use yams

#### **Hints**

Keyword EFFECT is repeated as many times as effects in the model

• If (CO)VARIANCES for any effect are missing, default matrix with 1.0 in diagonal and 0.1 on off-diagonal will be used

Model:  $y = farm + sex + \beta age + e$ 

```
DATAFILE
data1.txt
TRAITS
5
FIELDS_PASSED TO OUTPUT
2
WEIGHT(S)
RESIDUAL VARIANCE
1.0
EFFECT #1st effect - farm
2 cross alpha
RANDOM
diagonal
(CO)VARIANCES
0.5
EFFECT #2<sup>nd</sup> effect - sex
3 cross numer
EFFECT
           #3<sup>rd</sup> effect - age
4 cov
```

What if we want to consider farm as random?

data1.txt

| ID    | farm | sex | age | phen |
|-------|------|-----|-----|------|
| ID006 | Α    | 1   | 1.0 | 3.0  |
| ID009 | Α    | 2   | 1.0 | 2.0  |
| ID012 | Α    | 1   | 2.0 | 4.0  |
| ID007 | В    | 2   | 2.0 | 6.0  |
| ID010 | В    | 1   | 1.0 | 3.0  |
| ID013 | В    | 2   | 2.0 | 6.0  |
| ID008 | C    | 1   | 2.0 | 6.0  |
| ID011 | C    | 2   | 1.0 | 6.0  |
| ID014 | C    | 1   | 1.0 | 8.0  |
| ID015 | C    | 2   | 2.0 | 4.0  |
|       |      |     |     |      |

Model:  $y = farm + sex + \beta age + animal + e$ 

```
DATAFILE
data1.txt
TRAITS
FIELDS PASSED TO OUTPUT
WEIGHT(S)
RESIDUAL_VARIANCE
1.0
EFFECT
           #1st effect - farm
2 cross alpha
EFFECT
           #2<sup>nd</sup> effect - sex
3 cross numer
EFFECT
         #3rd effect - age
4 cov
EFFECT
         #4th effect - animal
1 cross alpha
RANDOM
animal
FILE
ped1.txt
FILE POS
12300
(CO)VARIANCES
0.5
```

What if we want to consider animal effect as random?

| p     | ed1.txt |       | dat   | ta1.t | xt  |     |      |
|-------|---------|-------|-------|-------|-----|-----|------|
| ID    | Sire    | Dam   | ID    | farm  | sex | age | phen |
| ID006 | ID001   | ID003 | ID006 | Α     | 1   | 1.0 | 3.0  |
| ID009 | ID001   | ID004 | ID009 | Α     | 2   | 1.0 | 2.0  |
| ID012 | ID001   | ID005 | ID012 | Α     | 1   | 2.0 | 4.0  |
| ID007 | ID001   | ID003 | ID007 | В     | 2   | 2.0 | 6.0  |
| ID010 | ID001   | ID004 | ID010 | В     | 1   | 1.0 | 3.0  |
| ID013 | ID002   | ID005 | ID013 | В     | 2   | 2.0 | 6.0  |
| ID008 | ID002   | ID003 | ID008 | C     | 1   | 2.0 | 6.0  |
| ID011 | ID002   | ID004 | ID011 | C     | 2   | 1.0 | 6.0  |
| ID014 | ID002   | ID005 | ID014 | C     | 1   | 1.0 | 8.0  |
| ID015 | ID002   | ID003 | ID015 | C     | 2   | 2.0 | 4.0  |
|       |         |       |       |       |     |     |      |

# RENUMF90 output files

Pedigree file: renaddxx.ped

Data file: renf90.dat

Parameter file: renf90.par

Inbreeding file: renf90.inb

Renumbering table: renf90.table

Fields table: renf90.fields

# RENUMF90 output files Pedigree file: renaddxx.ped

#### • Structure:

- 1. Animal ID (from 1)
- 2. Parent 1 ID or UPG number for parent 1
- 3. Parent 2 ID or UPG number for parent 2
- 4. 3 minus number of known parents
- 5. Known or estimated year of birth (0 if not provided)
- 6. Number of known parents if genotyped: 10+number of known parents
- 7. Number of records
- 8. Number of progeny as parent 1
- 9. Number of progeny as parent 2
- 10. Original animal ID

# RENUMF90 output files Pedigree file: renaddxx.ped

• If option for inbreeding is used: Column 4:

```
inb/upg code = 4000 / [(1+ms)(1-Fs) + (1+md)(1-Fd)]
```

ms (md ) is 0 if sire (dam) is known, and 1 otherwise Fs (Fd ) is the coefficient of inbreeding of sire (dam)

Ex: For an animal with both parents known and F=0 inb/upg code = 2000

# RENUMF90 output files Inbreeding file: renf90.inb

• If the keyword INBREEDING is used, renf90.inb will have:

```
origID Inbreeding newID
A71342462 0.059204 6927175
A17194772 0.032106
A13476873 0.002958 6550405
A1ZEP4813 0.000000
                     61
A14347077 0.019187 6550336
A64547711 0.026603
                     12
A71922414 0.000000 6942899
A17274771 0.019961
                     42
A53301967 0.000000 6550416
A4ZGF7566 0.000000
                     167
A3ZZS6645 0.000000
                     25
A07818367 0.000000 7117564
A17354770 0.050361
                     55
A53401908 0.000000
                     31
A13556872 0.063467 6550439
A14507075 0.071151 6550347
```

# RENUMF90 output files parameter file: renf90.par

```
DATAFILE
# BLUPF90 parameter file created by RENUMF90
                                                                                     phenotypes.txt
DATAFILE
                                                                                     TRAITS
 renf90.dat
NUMBER OF TRAITS
                                                                                     FIELDS PASSED TO OUTPUT
NUMBER OF EFFECTS
                                                                                     WEIGHT(S)
OBSERVATION(S)
                                                                                     RESIDUAL VARIANCE
                                                                                     0.60
WEIGHT(S)
                                                                                     EFFECT
                                                                                     2 cross alpha #sex
EFFECTS: POSITIONS IN DATAFILE NUMBER OF LEVELS TYPE OF EFFECT[EFFECT NESTED]
                                                                                     EFFECT
           2 cross
                                                                                     1 cross alpha
       12010 cross
                                                                                     RANDOM
RANDOM RESIDUAL VALUES
                                                                                     animal
  0.60000
                                                                                     FILE
 RANDOM GROUP
                                                                                     pedigree.txt
     2
                                                                                     FILE POS
 RANDOM TYPE
                                                                                     1\ 2\ \overline{3}\ 0\ 0
 add an upginb
                                                                                     SNP FILE
 FILE
                                                                                     genotypes.txt
renadd02.ped
                                                                                     PED DEPTH
(CO) VARIANCES
  0.40000
                                                                                     (CO) VARIANCES
OPTION SNP file genotypes.txt
                                                                                     0.40
OPTION map file gen map.txt
                                                                                     OPTION map file gen map.txt
```

#### renumf90 FAQ

1) renumf90 cannot find the data file

2) How to include quadratic covariable?

3) Error when trying to use covariable

4) Fixed effects in renf90.dat are different from original

5) I want to have original IDs in renf90.dat

Check for typos

Column in data file

2 cov numer

renf90.tables

FIELDS\_PASSED TO OUTPUT

### renumf90 FAQ

- 6) When and how to run renumf90?
  - a) Objective to compare models
    Run renumf90 ONCE with the most complete model
    Remove effects from renf90.par
  - b) Objective to compare non-genomic vs genomic model Run renumf90 ONCE with SNP file For non-genomic: Remove option for SNP file from renf90.par
  - c) Objective to mask phenotypes for some animals for validation Run renumf90 ONCE with the complete data

    Remove animals from renf90.dat

# renumf90 quick trick

- renumf90 --help
- renumf90 --show-template

```
[dani@dodo2 day13]$ renumf90 --help
RENUMF90 version 1.158 with zlib
  renumf90 parameter-file [--options ...]
                        show version number
   --version
--show-template show template parameter file
[dani@dodo2 day13]$ renumf90 --show-template
# parameter file for renumf90
DATAFILE
TRAITS
FIELDS PASSED TO OUTPUT
WEIGHT(S)
RESIDUAL_VARIANCE
EFFECT
#RANDOM
#OPTIONAL
#FILE
#FILE POS
#SNP FILE
#PED_DEPTH
#UPG TYPE
#INBREEDING
#FIXED_REGRESSION
#RANDOM REGRESSION
#RR POSITION
#(CO)VARIANCES
#(CO)VARIANCES PE
#(CO)VARIANCES MPE
#OPTION alpha_size 20
#OPTION max string readline 800
#OPTION max field readline 100
```

- blupf90: MME solver
- airemlf90: variance components using Average Information REML
- remlf90: variance components using Expectation Maximization REML

Mixed Model Equations Solver Variance Components Estimation

$$\begin{bmatrix} \mathbf{X'}\mathbf{R}^{-1}\mathbf{X} & \mathbf{X'}\mathbf{R}^{-1}\mathbf{W} \\ \mathbf{W'}\mathbf{R}^{-1}\mathbf{X} & \mathbf{W} \\ \mathbf{R}^{-1}\mathbf{W} + \mathbf{A}^{-1} \otimes \mathbf{G}_{0}^{-1} \end{bmatrix} \begin{bmatrix} \widehat{\boldsymbol{\beta}} \\ \widehat{\mathbf{u}} \end{bmatrix} = \begin{bmatrix} \mathbf{X'}\mathbf{R}^{-1}\mathbf{y} \\ \mathbf{W'}\mathbf{R}^{-1}\mathbf{y} \end{bmatrix}$$

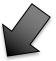

**MME Solver** 

Default

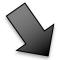

#### **VC Estimation**

AI-REML:

OPTION method VCE

• EM-REML:

OPTION method VCE

OPTION EM-REML XX

# of EM rounds

xx > 0: switch to aireml

xx < 0: does not switch if convergence is reached

- Supports virtually any model used in AB&G:
  - animal model
  - models with maternal effect
  - MPE
  - PE
  - Random Regression
  - Social interaction
  - Multiple traits
    - up to 70 if no correlated effects
    - up to [70/number of correlated effects]

- Computes generalized solutions by several methods:
  - Preconditioner Conjugate Gradient (PCG)
    - Default Iterative method (fast)
  - Successive over-relaxation (SOR)
    - an iterative method based on Gauss-Seidel
  - Direct solution using sparse Cholesky factorization
    - FSPAK or YAMS (greater memory requirements)
- The solution values change among methods, but estimable functions should be the same
- Prediction error variances can be obtained using sparse inverse (FSPAK or YAMS)

## blupf90+ with PCG

Animal Breeding and Genetics Local Wiki

#### Iteration on data with preconditioned conjugate gradient (PCG)

#### Algorithm

Preconditioned conjugate gradient (PCG) is an iterative method to solve the linear equations. This method is easily harmonized with the iteration of data technique. Intermediate status is kept in only 4 vectors and the one iteration will be done updating the vectors. BLUP90IOD2 is a program implementing the algorithms. Here we will introduce a basic idea needed to understand what the program does. See Stranden and Lidauer (2000) and Tsuruta et al. (2001) for detailed algorithm.

#### Table of Contents

- Iteration on data with preconditioned conjugate gradient (PCG)
- Algorithm
- Programs
- · Files and analysis
- Options

The mixed model equations can be written as

$$Cx = b$$

where C is the left-hand side matrix, x is the solution vector and b is the right-hand side vector. If we have a matrix M which is an approximation of C, above equations are equivalent to

$$\mathbf{M}^{-1}\mathbf{C}\mathbf{x} = \mathbf{M}^{-1}\mathbf{b}.$$

This matrix M is called preconditioner. If M=C, the equations are immediately solved. BLUPF90 uses  $M={
m diag}(C)$  so its inverse is easily calculated.

The residual is expressed as

$$r = b - Cx$$

and the algorithm tries to reduce with a statistics containing the residual. The convergence criterion is

$$\varepsilon = \frac{||\mathbf{b} - \mathbf{C}\mathbf{x}||^2}{||\mathbf{b}||^2}$$

where  $\|\cdot\|$  means the norm.

If M<sup>-1</sup>C has a better condition than C, the convergence is reached is faster

```
# BLUPF90 parameter file created by RENUMF90
DATAFILE
../renf90.dat
NUMBER_OF_TRAITS
                       Unlimited number of traits and effects
NUMBER OF EFFECTS
OBSERVATION(S)
WEIGHT (S)
EFFECTS: POSITIONS IN DATAFILE NUMBER OF LEVELS TYPE OF EFFECT[EFFECT NESTED]
          40593 cross
              2 cross
               4 cross
               8 cross
         918111 cross
RANDOM_RESIDUAL VALUES
  2.5300
              1.3425
  1.3425 29.714
RANDOM GROUP
RANDOM TYPE
add an upginb
FILE
../renadd05.ped
(CO) VARIANCES
  0.7600
               2.2391
  2.2391
              30.609
```

```
# BLUPF90 parameter file created by RENUMF90
DATAFILE
 ../renf90.dat
NUMBER OF TRAITS
                           As many columns as the number of traits
NUMBER OF EFFECTS
OBSERVATION (S)
                                 Number of levels
WEIGHT (S
         POSITIONS IN DATAFILE NUMBER OF LEVELS TYPE OF EFFECT [EFFECT NESTED]
          40593 cross
               2 cross
                         Type of effect
               4 cross
               8 cross
          918111 cross.

    As many rows as the NUMBER OF EFFECTS

RANDOM RESIDUAL VALUES
   2.5300
                1.3425
                                         Model definition for each trait
  1.3425
                29.714
RANDOM GROUP
                                         Different models per trait are supported
                                         If an effect is missing for one trait use 0
RANDOM TYPE
add an upginb
FILE
../renadd05.ped
(CO) VARIANCES
```

0.7600

2.2391

2.2391

30.609

```
# BLUPF90 parameter file created by RENUMF90
DATAFILE
 ../renf90.dat
NUMBER OF TRAITS
NUMBER OF EFFECTS
OBSERVATION(S)
WEIGHT (S)
EFFECTS: POSITIONS IN DATAFILE NUMBER OF LEVELS TYPE OF EFFECT[EFFECT NESTED]
           40593 cross
               2 cross
               4 cross
               8 cross
         918111 cross
RANDOM RESIDUAL VALUES
                          Should be a square matrix with dimension
  2.5300
               1.3425
                                 equal to the number of traits
  1.3425
               29.714
RANDOM GROUP
RANDOM TYPE

    Use zero (0.0) to indicate uncorrelated residual

add an upginb
FILE
                                   effects between traits
../renadd05.ped

    e.g. For a 3-trait model

(CO) VARIANCES
   0.7600
               2.2391
                                    43.1 0.0 0.0
  2.2391
               30.609
                                    0.0 5.1 3.2
                                    0.0 3.2 10.3
```

```
# BLUPF90 parameter file created by RENUMF90
DATAFILE
../renf90.dat
NUMBER OF TRAITS
NUMBER OF EFFECTS
OBSERVATION(S)
WEIGHT (S)
EFFECTS: POSITIONS IN DATAFILE NUMBER OF LEVELS TYPE OF EFFECT[EFFECT NESTED]
          40593 cross
              2 cross
              4 cross
              8 cross
      918111 cross
RANDOM_RESIDUAL VALUES
  2.5300
             1.3425
  1.3425 29.714
                             Definition of random effects
RANDOM GROUP
RANDOM TYPE
add an upginb
                             RANDOM GROUP
FILE
                             RANDOM TYPE
../renadd05.ped
(CO) VARIANCES
                             FILE
  0.7600
               2.2391
  2.2391
               30.609
                             (CO) VARIANCES
```

#### Definition of random effects

- RANDOM\_GROUP
  - Number of the effect(s) from list of effects
  - Correlated effects should be consecutive e.g. Maternal effects, Random Regression
- RANDOM TYPE
  - diagonal, add\_animal, add\_sire, add\_an\_upg, add\_an\_upginb, add\_an\_self, user\_file, user\_file\_i, or par\_domin
- FILE
  - Pedigree file, parental dominance, or user file
- (CO)VARIANCES
  - Square matrix with dimension equal to the number\_of\_traits\*number\_of\_correlated\_effects

# (CO)VARIANCES

 Assuming a 3 trait (T1-T3) and 2 correlated effects (E1-E2)

|    |    | E1 |    |    | E2 |    |    |
|----|----|----|----|----|----|----|----|
|    |    | T1 | T2 | T3 | T1 | T2 | T3 |
| E1 | T1 |    |    |    |    |    |    |
|    | T2 |    |    |    |    |    |    |
|    | T3 |    |    |    |    |    |    |
| E2 | T1 |    |    |    |    |    |    |
|    | T2 |    |    |    |    |    |    |
|    | T3 |    |    |    |    |    |    |

#### RANDOM\_TYPE

#### Diagonal

- for permanent environment effects
- assumes no correlation between levels of the effect

#### add\_sire

- To create a relationship matrix using sire and maternal grandsire
- Pedigre file:
  - individual number, sire number, maternal grandsire number

#### add\_animal

- To create a relationship matrix using sire and dam information
- Pedigre file:
  - animal number, sire number, dam number

#### RANDOM\_TYPE

- add\_an\_upg
  - As before but using rules for unknown parent group
  - Pedigre file:
    - animal number, sire number, dam number, parent code
    - missing sire/dam can be replaced by upg number, usually greater than maximum number of animals
    - Parent code = 3 # of known parents
      - 1 both parents known
      - 2 one parent known
      - 3 both parents unknown
- add\_an\_upginb
  - As before but using rules for unknown parent group and inbreeding
  - Pedigre file:
    - animal number, sire number, dam number, inb/upg code
    - missing sire/dam can be replaced by upg number, usually greater than maximum number of animals
    - inb/upg code = 4000 / [(1+ms)(1-Fs) + (1+md)(1-Fd)]
    - ms (md) is 0 if sire (dam) is known and 1 otherwise
    - Fs(Fd) inbreeding coefficient of the sire (dam)

#### RANDOM\_TYPE

- Add\_an\_self
  - To create a relationship matrix when there is selfing
  - Pedigre file:
    - individual number, parent 1 number, parent 2, number of selfing generations
- user\_file
  - An inverted matrix is read from file
  - Matrix is stored only upper- or lower-triangular
  - Matrix file:
    - row, col, value
- user\_file\_i
  - As before but the matrix will be inverted by the program
- par\_domin
  - A parental dominance file created by program RENDOM

## OPTIONS for blupf90+

- Program behavior can be modified by adding extra options at the end of the par file
- OPTION option\_name x1 x2 ...
- option\_name: each program has its definition of options
- The number of optional parameters (x1, x2, ...) to control the behavior depends on the option

# Options for blupf90+

#### **Options**

OPTION store\_pev\_pec 6

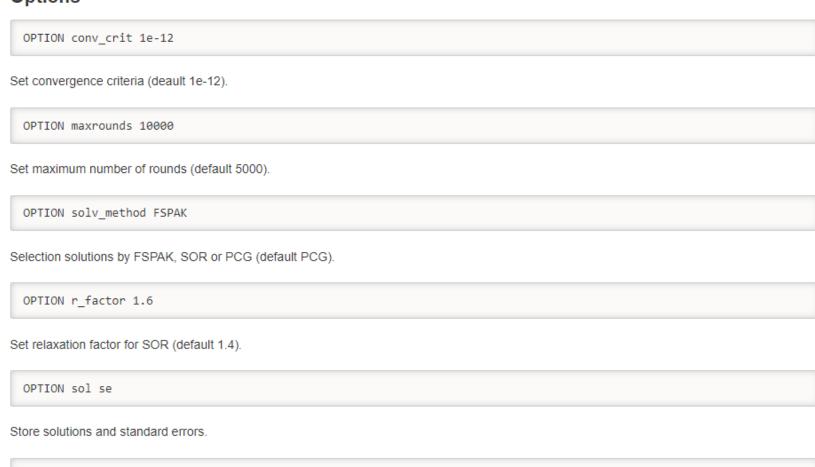

Store triangular matrices of standard errors and its covariances for correlated random effects such as direct-maternal effects and random-regression effects in "pev\_pec\_bf90".

# Options for blupf90+

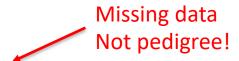

OPTION missing -999

Specify missing observations (default 0) in integer.

OPTION residual

y-hat and residual will be included in "yhat\_residual".

OPTION blksize 3

Set block size for preconditioner (default 1).

OPTION use\_yams

Run the program with YAMS (modified FSPAK).

OPTION SNP\_file snp

Specify the SNP file name to use genotype data.

# New options for blupf90+

Storing reliabilities based on PEV

$$Rel = 1 - \frac{PEV}{\sigma_u^2(1+f)}$$

- Number of animal effect
- Adjusts for f (inbreeding) from A, G, or H
- Turn inbreeding adjustment off
- OPTION correct\_accuracy\_by\_inbreeding\_direct 0
- Storing solutions with original ID if renumf90 was used to renumber the data

Only solutions.original is created

# Common parameter file for blupf90+

```
# BLUPF90 parameter file created by RENUMF90
DATAFILE
 renf90.dat
NUMBER OF TRAITS
NUMBER OF EFFECTS
OBSERVATION(S)
WEIGHT(S)
EFFECTS: POSITIONS_IN_DATAFILE NUMBER_OF_LEVELS TYPE_OF_EFFECT[EFFECT NESTED]
           2 cross
       12010 cross
RANDOM RESIDUAL VALUES
  0.60000
 RANDOM GROUP
 RANDOM TYPE
 add_an_upginb
 FILE
renadd02.ped
(CO) VARIANCES
  0.40000
OPTION SNP_file genotypes.txt
OPTION map file gen map.txt
```

# Common problem in blupf90+

- Wrong data file and pedigree name
  - Program may not stop if file name does not exist
  - Check outputs for data file name and number of records and pedigree read

```
round = 4995 convergence = NaN
round = 4996 convergence = NaN
round = 4997 convergence = NaN
round = 4998 convergence = NaN
round = 4999 convergence = NaN
round = 5000 convergence = NaN
5001 iterations, convergence criterion= NaN
solutions stored in file: "solutions"
```

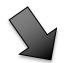

**VC Estimation** 

#### **REML**

- blupf90+ has 2 REML algorithms
  - EM-REML: expectation-maximization (EM) algorithm
  - AI-REML: average information (AI) algorithm

- REML = restricted/residual maximum likelihood
  - Patterson and Thompson (1971)

Most used method for VCE in AB&G

#### **EM-REML**

• This method requires iterations:

$$\mathbf{y} = \mathbf{X}\boldsymbol{\beta} + \mathbf{Z}\mathbf{u} + \mathbf{e} \begin{bmatrix} \mathbf{X'X} & \mathbf{X'Z} \\ \mathbf{Z'X} & \mathbf{Z'Z} + \mathbf{A}^{-1} \frac{\sigma_e^2}{\sigma_a^2} \end{bmatrix} \begin{bmatrix} \widehat{\boldsymbol{\beta}} \\ \widehat{\mathbf{u}} \end{bmatrix} = \begin{bmatrix} \mathbf{X'y} \\ \mathbf{Z'y} \end{bmatrix}$$

- 1) set initial variance components
- 2) compute  $\widehat{m{\beta}}$  and  $\widehat{m{u}}$  via mixed model equations
- 3) update variance components with the following equations

$$\hat{\sigma}_a^2 = \frac{\hat{\mathbf{u}}'\mathbf{A}^{-1}\hat{\mathbf{u}} + \operatorname{tr}\left(\mathbf{A}^{-1}\mathbf{C}^{uu}\right)}{N_a}$$

$$\hat{\sigma}_e^2 = \frac{\mathbf{y}'(\mathbf{y} - \mathbf{X}\hat{\boldsymbol{\beta}} - \mathbf{Z}\hat{\mathbf{u}})}{N - \operatorname{rank}(\mathbf{X})}$$
# animals (rank of A)

4) go to 1 or stop if the parameters do not change anymore

#### **EM-REML**

- Simpler equations
  - More complicated equations in multiple-trait models
- Easier to understand
- Very slow convergence (looks stable but may not converge)
- Computationally demanding, especially for C<sup>uu</sup>

$$\begin{bmatrix} \widehat{\boldsymbol{\beta}} \\ \widehat{\mathbf{u}} \end{bmatrix} = \begin{bmatrix} \mathbf{X'X} & \mathbf{X'Z} \\ \mathbf{Z'X} & \mathbf{Z'Z+A^{-1}} \frac{\sigma_e^2}{\sigma_a^2} \end{bmatrix}^{-1} \begin{bmatrix} \mathbf{X'y} \\ \mathbf{Z'y} \end{bmatrix}$$

#### AI-REML

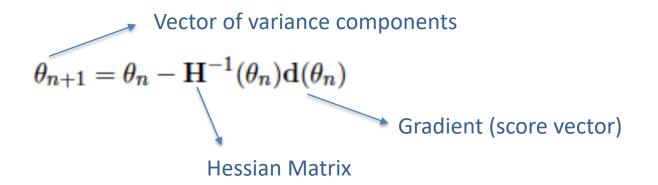

Average-information algorithm uses this matrix as Hessian,

P = Projection or hat matrix
Du 1

expensive

$$\mathbf{H}(\theta) = \mathcal{I}_A(\theta) = \left[ \begin{array}{ccc} -\frac{1}{2}\mathbf{y'PZAZ'PZAZ'Py} & -\frac{1}{2}\mathbf{y'PZAZ'PPy} \\ -\frac{1}{2}\mathbf{y'PPZAZ'Py} & -\frac{1}{2}\mathbf{y'PPPy} \end{array} \right]$$

Gradient

$$-2\mathbf{d}(\theta) = \left[ \begin{array}{c} \operatorname{tr}(\mathbf{PZAZ'}) - \mathbf{y'PZAZ'Py} \\ \operatorname{tr}(\mathbf{P}) - \mathbf{y'PPy} \end{array} \right] = \left[ \begin{array}{c} \frac{N_a}{\sigma_a^2} - \frac{\operatorname{tr}(\mathbf{A}^{-1}\mathbf{C}^{uu})}{(\sigma_a^2)^2} - \frac{\hat{\mathbf{u'}}\mathbf{A}^{-1}\hat{\mathbf{u}}}{(\sigma_a^2)^2} \\ \frac{N - \operatorname{rank}(\mathbf{X})}{\sigma_e^2} - \frac{1}{\sigma_e^2} \left[ N_a - \frac{\operatorname{tr}(\mathbf{A}^{-1}\mathbf{C}^{uu})}{\sigma_a^2} \right] - \frac{\hat{\mathbf{e}}'\hat{\mathbf{e}}}{(\sigma_e^2)^2} \end{array} \right]$$

#### AI-REML

- Computationally demanding
- Much faster than EM-REML
  - Fewer iterations
- Provides estimation of standard errors
- BUT
  - For complex models and poor starting values
    - Slow convergence
    - Parameter estimates out of the parameter space
  - In some cases, initial rounds with EM-REML may help

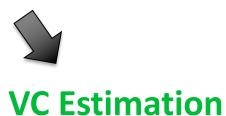

• AI-REML:

OPTION method VCE

• EM-REML:

OPTION method VCE

OPTION EM-REML xx

# of EM rounds

xx > 0: switch to aireml

xx < 0: does not switch if convergence is reached

Original options for airemlf90 and remlf90 also work!

# Options for blupf90+

OPTION se\_covar\_function <label> <function>

#### <label>

A name for a particular function (e.g., P1 for phenotypic variance of trait 1, H2\_1 for heritability for trait 1, rg12 for genetic correlation between traits 1 and 2, ...).

#### <function>

A formula to calculate a function of (co)variances to estimate SD. All terms of the function should be written with no spaces.

Each term of the function corresponds to (co)variance elements and could include any random effects (G) and residual (R) (co)variances.

#### Examples:

```
OPTION se_covar_function P G_2_2_1_1+G_2_3_1_1+G_3_3_1_1+G_4_4_1_1+R_1_1

OPTION se_covar_function H2d G_2_2_1_1/(G_2_2_1_1+G_2_3_1_1+G_3_3_1_1+G_4_4_1_1+R_1_1)

OPTION se covar function rg12 G_2_2_1_2/(G_2_2_1_1*G_2_2_2_2)**0.5
```

## Does blupf90+ for VCE always converge?

- When the expected variance is very small, or the covariance matrix is close to non-positive definite,
   try the following starting values:
  - much smaller = 0.00001
  - much bigger = 1000

- If blupf90+ does not converge with AI-REML but converges with EM-REML with the same data set and the same model:
  - run EM-REML again but with a smaller starting value to check the estimate because it could be an artifact
  - use OPTION EM-REML inside blupf90+ as an initial point for AI-REML:
    - OPTION EM-REML xx

# blupf90+ quick trick

• blupf90+ --help

```
[dani@dodo2 day13]$ blupf90+ --help
******
    BLUPF90+ *
******
Computation of variance components, solutions, and s.e.
Default behavior avoids variance components estimation
For help about genomics, use blupf90+ --help-genomic
 * OPTION SNP file snp
       Specify the SNP file name to use genotype data.
 * OPTION method VCE (default BLUP with blupf90 options)
       Run airemlf90 for variance component estimation (default running blupf90)
 * OPTION conv crit 1d-12
       Convergence criterion (default 1d-10)
 * OPTION maxrounds 1000
       Maximum rounds (default 5000).
       When maxrounds=0, calculates BLUP without iterating REML and some statistics
 * OPTION EM-REML 10
       Run EM-REML (REMLF90) for first 10 rounds (default 0).
 * OPTION use vams
       Run the program with YAMS (modified FSPAK). The computing time can be dramatically improved.
 * OPTION tol 1d-12
       Tolerance (or precision) (default 1d-14) for positive definite matrix and q-inverse subroutines.
       Convergence may be much faster by changing this value.
 * OPTION sol se
       Store solutions and those standard errors.
 * OPTION origID
       Store solutions with original IDs.
 * OPTION store_pev_pec 6
       Store triangular matrices of standard errors and its covariances for correlated random effects
       such as direct-maternal effects and random-regression effects in "pev pec bf90".
 * OPTION residual
       y-hat and residuals will be included in "yhat residual".
 * OPTION missing -999
       Specify the missing value (default 0) in integer.
 * OPTION constant var 5 1 2 ...
       5: effect number
       1: first trait number
       2: second trait number
       implying the covariance between traits 1 and 2 for effect 5.
 * More information:
       Application program details: http://nce.ads.uga.edu/wiki/doku.php?id=application_programs
       BLUPF90 family manual: http://nce.ads.uga.edu/wiki/lib/exe/fetch.php?media=blupf90 all7.pdf
```

- gibbs1f90: stores single trait matrices once fast for multi-trait models
- qibbs2f90: gibbs1f90 with joint sampling of correlated effects Maternal effects and RRM
- gibbs3f90: gibbs2f90 with heterogeneous residual variance
- thrgibbs1f90: for linear-threshold models
- thrgibbs3f90: thrgibbs1f90 with heterogeneous residual variance

#### **Variance Components Estimation**

**Mixed Model Equations Solver** 

$$\begin{bmatrix} \mathbf{X'}\mathbf{R}^{-1}\mathbf{X} & \mathbf{X'}\mathbf{R}^{-1}\mathbf{W} \\ \mathbf{W'}\mathbf{R}^{-1}\mathbf{X} & \mathbf{W}\mathbf{R}^{-1}\mathbf{W} + \mathbf{A}^{-1} \otimes \mathbf{G}_0^{-1} \end{bmatrix} \begin{bmatrix} \widehat{\boldsymbol{\beta}} \\ \widehat{\mathbf{u}} \end{bmatrix} = \begin{bmatrix} \mathbf{X'}\mathbf{R}^{-1}\mathbf{y} \\ \mathbf{W'}\mathbf{R}^{-1}\mathbf{y} \end{bmatrix}$$

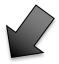

Linear

Default

**Threshold (-Linear)** 

OPTION cat 0 2 5

- Categories renumbered from 1
- Missing records is only 0

#### Bayes Theorem

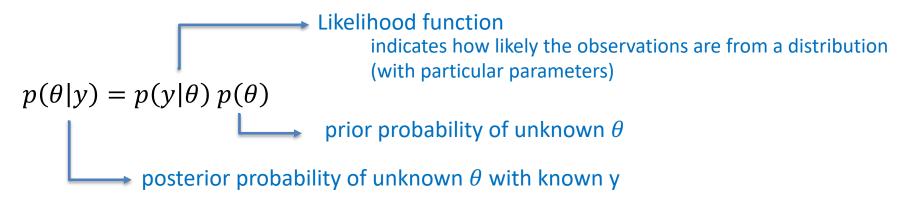

- Basic idea of Gibbs sampling:
- Gibbs sampling is a numerical method to draw samples from a posterior distribution (not always explicitly available)
- Draw samples = generate random numbers following a distribution
- The results are random numbers (not theoretical formulas)
- The posterior distribution will be drawn based on the numerical values (like a histogram)

#### Ingredients for Gibbs sampling

- 1) Theoretical derivation: conditional posterior distribution for each unknown parameter
- 2) Software: a random number generator for a particular distribution

```
# Basic Gibbs sampling for mu (normal) and sigma2 (inverted chi-square)
y < -c(14,16,18)
N <- length(y)
n.samples <- 100
mu <- rep(0,n.samples)
sigma2 <- rep(0,n.samples)
# initial value
mu[1] < 0
sigma2[1] <- 10
# sampling
for(i in 2:n.samples){
   mu[i] <- rnorm(1, mean=mean(y), sd=sqrt(sigma2[i-1]/N)) # using the most recent sigma2
   df <- N-2
   S \leftarrow sum((y-mu[i])^2)
   sigma2[i] <- rinvchisq(1, df=df, scale=S) # using the most recent mu
```

Name of parameter file?

```
gibbs1.par
```

Number of samples and length of burn-in?

```
samples=10,000 to 100,000; burn-in=0
```

• Give n to store every n-th sample?

10

• gibbsf90+ parfile.par --samples i --burnin j --interval k

- Procedure
  - Run gibbsf90+ to estimate variance components
  - Run postgibbsf90 to process the samples and check convergence
  - Run gibbsf90+ with new variance components to estimate breeding values (2k to 10k samples)

```
OPTION fixed_var mean X

Number of the animal effect
```

```
OPTION cat 0 0 2 5
```

"0" indicate that the first and second traits are linear. "2" and "5" indicate that the third and fourth traits are categorical with 2 (binary) and 5 categories.

```
OPTION fixed var all
```

Store all samples for solutions in "all\_solutions" and posterior means and SD for all effects in "final\_solutions", assuming that (co)variances in the parameter file are known.

```
OPTION fixed_var all 1 2 3
```

Store all samples for solutions in "all\_solutions" and posterior means and SD for 1, 2, and 3 effects in "final\_solutions", assuming that (co)variances in the parameter file are known.

```
OPTION fixed_var mean
```

Only posterior means and SD for solutions are calculated for all effects in "final\_solutions", assuming that (co)variances in the parameter file are known.

```
OPTION fixed_var mean 1 2 3
```

Only posterior means and SD for solutions are calculated for effects 1, 2, and 3 in "final\_solutions", assuming that (co)variances in the parameter file are known.

OPTION save\_halfway\_samples n

This option can help the 'cold start' (to continue the sampling when the program accidentally stops before completing the run). An integer value n is needed. In every n rounds, the program saves intermediate samples to 2 files (last\_solutions and binary\_final\_solutions). The program can restart the sampling from the last round where the intermediate files were saved. The program also writes a log file save halfway samples.txt with useful information for the next run.

To restart, add OPTION cont 1 to your parameter file and run gibbsf90+ again. Input 3 numbers (samples, burn-in, and interval) according to save halfway samples.txt. Gibbsf90+ can take care of all restarting process by itself, so no other tools are needed.

#### Tips

- Small n will make the program slow because of frequent file writing. The n should be a multiple of the interval (the 3rd number you will input in the beginning of the program).
- If the program stops during burn-in, the restart will fail because gibbs\_samples is not created. Recommendation is burn-in=0 (but it doesn't provide posterior mean and SD for solutions).
- The cold start may add tiny numerical errors to the samples. Samples from the cold start wouldn't be identical to samples from a non-stop analysis.
- If, unfortunately, the program is killed during its saving the intermediate samples, the cold start will fail. To avoid this, you can manually make a backup for gibbs\_samples, fort.99, last\_solutions, and binary\_final\_solutions at some point and write them back if needed.

OPTION hetres\_int col nlev

OPTION hetres\_int 5 10

The position "5" to identify the interval in the data file and the number of intervals "10" for heterogeneous residual variances.

#### Parameter file (ex5)

#### Data (datasire)

```
1 - HYS
2 - sire
3 - y1
```

4 - heterogeneous clas

5 - y2

#### cat datasire

```
6 13 317.55 1 644.26
3 10 280.44 1 563.05
......
37 1 270.52 5 543.63
53 10 286.43 5 579.84
```

```
DATAFILE
datasire
NUMBER_OF_TRAITS
NUMBER_OF_EFFECTS
OBSERVATION(S)
WEIGHT(S)
EFFECTS: POSITIONS IN DATAFILE
1 1 100 cross
2 2 50 cross
RANDOM_RESIDUAL VALUES
500 100
100 1000
RANDOM GROUP
RANDOM TYPE
diagonal
FILE
(CO)VARIANCES
75 10
10 150
OPTION hetres int 4 5
```

```
round
       98
209.
         416.
         828.
416.
Residual variance, interval 1
df_r 1997 ee/n 99.4738134864675
101.
         202.
         412.
202.
Residual variance, interval 2
df r 1997 ee/n 146.518188769043
148.
         296.
         602.
296.
Residual variance, interval 3
df r 1997 ee/n 198.183671561078
198.
         397.
397.
         806.
Residual variance, interval 4
df r 1997 ee/n 232.307903786663
228. 455.
455.
         917.
Residual variance, interval 5
df_r 1997 ee/n 301.189371418363
311.
         622.
 622.
         0.126E+04
```

## gibbsf90+ quick trick

• gibbsf90+ --help

```
[dani@dodo2 day13]$ gibbsf90+ --help
******
* GIBBSF90+ *
******
Gibbs sampler for mixed threshold-linear models involving multiple categorical
and linear variables.
Thresholds and variances can be estimated or assumed.
For help about genomics, use gibbsf90+ --help-genomic
 * OPTION SNP file snp
       Specify the SNP file name to use genotype data.
 * OPTION cat 0 0 2 5
       "0" indicate that the first and second traits are linear.
       "2" and "5" indicate that the third and fourth traits are categorical with 2 (binary) and 5 categories.
 * OPTION fixed var all
       Store all samples for solutions in all_solutions and posterior means and SD for all effects in final_solutions
       This assumes that (co)variances in the parameter file are known.
 * OPTION fixed var all 1 2 3
       Store all samples for solutions in all solutions and posterior means and SD for 1, 2, and 3 effects in final solutions
       This assumes that (co)variances in the parameter file are known.

    OPTION fixed var mean

       Only posterior means and SD for solutions are calculated for all effects in final solutions
       This assumes that (co)variances in the parameter file are known.
 * OPTION fixed var mean 1 2 3
       Only posterior means and SD for solutions are calculated for effects 1, 2, and 3 in final solutions
       This assumes that (co)variances in the parameter file are known.
```

## gibbsf90+ quick trick II

Optimizing gibbsf90+ when using genomic data

Run renumf90 with the following option:

OPTION animal order genotypes

Run gibbsf90+ with the following option:

OPTION separate\_dense

Basic idea of post-Gibbs analysis:

- Summarize and visualize the samples drawn by gibbsXf90
- Confirm if the chain converged
- Find the most probable value = posterior mode as a "point estimate"
- Find the reliability of the estimates = the highest posterior density as a "confidence interval"

```
Name of parameter file?
      gibbs1.par
 Burn-in?
 Give n to store every n-th sample? (1 means read all samples)
      10
input files
     gibbs_samples, fort.99
output files
     "postgibbs_samples"
             all Gibbs samples for additional post analyses
     "postmean"
             posterior means
     "postsd"
             posterior standard deviations
     "postout"
```

at least > 10 is recommended > 30 may be better

|      |      |      |      |      | *****    | Monte   | Carlo | E     | rror by   | Time Series | *****  |        |             |
|------|------|------|------|------|----------|---------|-------|-------|-----------|-------------|--------|--------|-------------|
| Pos. | eff1 | eff2 | trt1 | trt2 | MC       | E Mean  | 1     | Н     | IPD       | Effective   | Median | Mode   | Independent |
|      |      |      |      |      |          |         |       | Inter | val (95%) | sample size |        |        | chain size  |
| 1    | 4    | 4    | 1    | 1    | 1.362E-0 | 0.9889  | 0     | .7788 | 1.215     | 70.4        | 0.9844 | 0.9861 | 18          |
| 2    | 4    | 4    | 1    | 2    | 1.288E-0 | 2 1.006 | ,     | 0.777 | 1.219     | 84.1        | 1.006  | 0.952  | 18          |
| 3    | 4    | 4    | 2    | 2    | 1.847E-0 | 2 1.66  | ,     | 1.347 | 1.987     | 80.3        | 1.652  | 1.579  | 25          |
| 4    | 0    | 0    | 1    | 1    | 9.530E-0 | 3 24.47 | ,     | 24.07 | 24.84     | 425.6       | 24.47  | 24.53  | 2           |
| 5    | 0    | 0    | 1    | 2    | 8.253E-0 | 3 11.84 | ļ     | 11.54 | 12.18     | 395.8       | 11.83  | 11.82  | 2           |
| 6    | 0    | 0    | 2    | 2    | 1.233E-0 | 2 30.1  |       | 29.65 | 30.58     | 387.8       | 30.09  | 29.97  | 5           |

\*\*\*\*\*\*\*  $P_i$  Lower and upper bounds of Mean  $\pm$  1.96PSD io half of the samples ; should be < 1.0

| Pos. eff1 eff2 trt1 trt2 |   |   |   |   | PSD    | Mean   | PSD    |           | Geweke     | Autocorrelations |        |        | Independent |
|--------------------------|---|---|---|---|--------|--------|--------|-----------|------------|------------------|--------|--------|-------------|
|                          |   |   |   |   |        |        | Interv | ral (95%) | diagnostic | lag: 1           | 10     | 50     | # batches   |
| 1                        | 4 | 4 | 1 | 1 | 0.1144 | 0.9889 | 0.7648 | 1.213     | -0.02      | 0.853            | 0.188  | 0.049  | 50          |
| 2                        | 4 | 4 | 1 | 2 | 0.1182 | 1.006  | 0.7742 | 1.237     | -0.11      | 0.828            | 0.111  | -0.066 | 50          |
| 3                        | 4 | 4 | 2 | 2 | 0.1656 | 1.66   | 1.335  | 1.984     | 0.06       | 0.828            | 0.108  | -0.021 | 36          |
| 4                        | 0 | 0 | 1 | 1 | 0.1967 | 24.47  | 24.09  | 24.86     | -0.01      | 0.034            | 0.029  | -0.062 | 450         |
| 5                        | 0 | 0 | 1 | 2 | 0.1643 | 11.84  | 11.51  | 12.16     | 0.03       | 0.032            | -0.006 | -0.016 | 450         |
| 6                        | 0 | 0 | 2 | 2 | 0.2429 | 30.1   | 29.62  | 30.57     | -0.02      | 0.07             | -0.014 | 0.037  | 180         |

```
Choose a graph for samples (= 1) or histogram (= 2); or exit (= 0)
positions
1 2 3 # choose from the position numbers 1 through 6
If the graph is stable (not increasing or decreasing), the convergence is met.
All samples before that point should be discarded as burn-in.
print = 1; other graphs = 2; or stop = 0
```

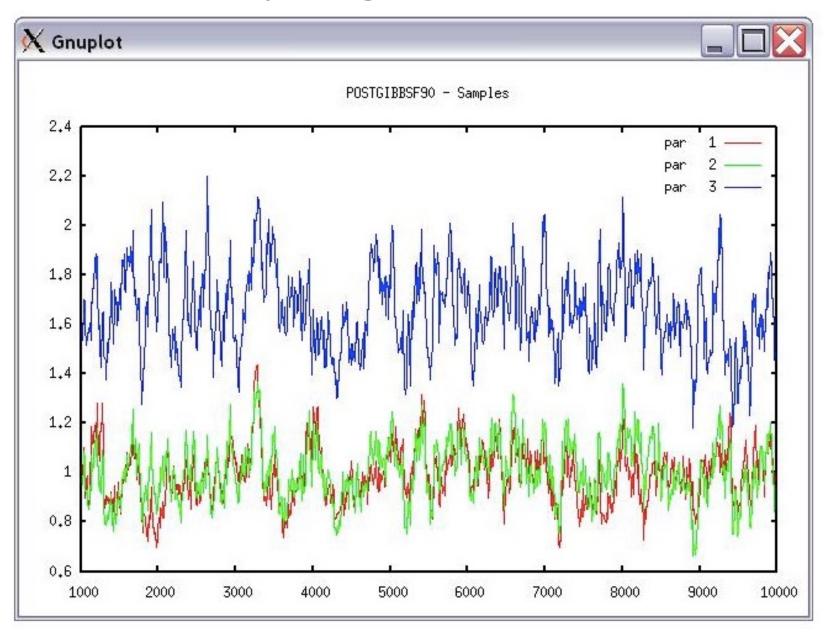

```
Choose a graph for samples (= 1) or histogram (= 2); or exit (= 0)

Type position and # bins
1 20
```

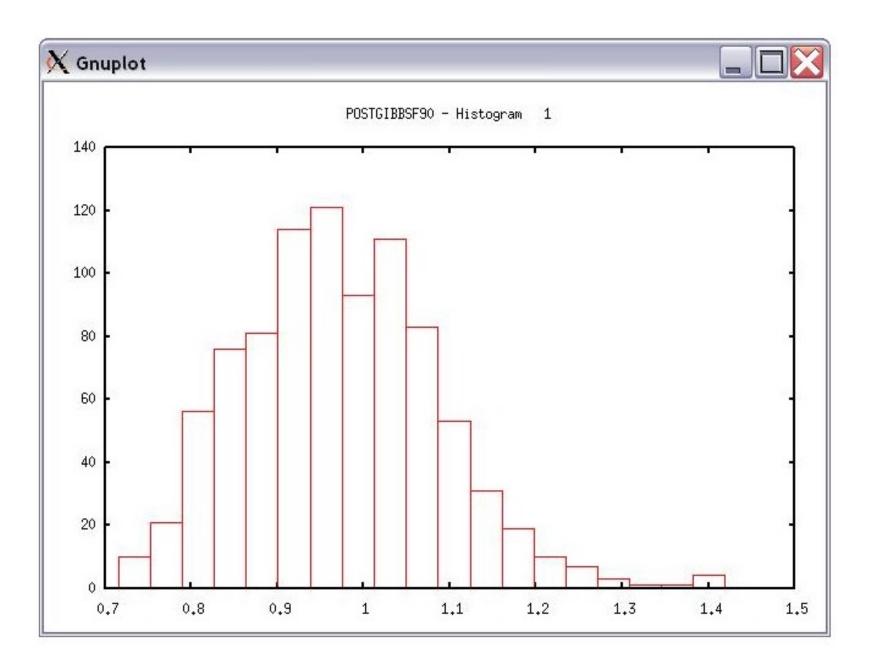

## Common problems for blupf90 family

- Wrong position or formats for observation and effects
- Misspelling of Keywords
  - Program may stop
- (Co)variance matrices not symmetric, not positive definite
  - Program may not stop
- Large numbers (e.g. 305-day milk yield 10,000 kg)
  - Scale down i.e. 10,000 / 1,000 = 10

## General output from blupf90 family

- Output printed on the screen is not saved to any file!
- Should use redirection or pipes to store output

#### renumf90

```
Renumf90 renum.par | tee renum.log
```

#### blupf90

```
blupf90+ renf90.par | tee blup.log
```

```
gibbsf90+
```

## Run in background + Save output